# **Visual Kpi**

**Marc Helmold,Brian Terry**

 **Silverlight 4 Business Intelligence Software** Bart Czernicki,2011-01-27 Business intelligence (BI) software allows you to view different components of a business using a single visual platform, which makes comprehending mountains of data easier. BI is everywhere. Applications that include reports, analytics, statistics, and historical and predictive modeling are all examples of business intelligence. Currently, we are in the second generation of business intelligence software—called BI 2.0—which is focused on writing business intelligence software that is predictive, adaptive, simple, and interactive. As computers and software have evolved, more data can be presented to end users with increasingly visually rich techniques. Rich Internet application (RIA) technologies such as Microsoft Silverlight can be used to transform traditional user-interfaces filled with boring data into fully interactive analytical applications that quickly deliver insight from large data sets. Furthermore, RIAs now include 3D spatial-design capabilities that move beyond a simple list or grid and allow for interesting layouts of aggregated data. BI 2.0 implemented via an RIA technology can truly bring out the power of business intelligence and deliver it to an average user on the Web. Silverlight 4 Business Intelligence Software provides developers, designers, and architects with a solid foundation in business intelligence design and architecture concepts for Microsoft Silverlight. This book covers key business intelligence design concepts and how they can be applied without an existing BI infrastructure. Author Bart Czernicki provides you with examples of how to build small BI applications that are interactive, highly visual, statistical, predictive—and most importantly—intuitive to the end-user. Business intelligence isn't just for the executive branch of a Fortune 500 company—it is for the masses. Let Silverlight 4 Business Intelligence Software show you how to unlock the rich intelligence you already have.

 **The Visual Manager** Jon Moreton,2016-09-12 Visual management is a visual system used by a business team to get better results: to focus on key targets, both results targets and activity targets, and drive improvement by progressively surfacing and solving the problems that prevent target adherence. It does not require large scale training or culture change to get off the ground. It is applicable to a wide range of business types and scalable to a single department or the whole organisation. 'The Visual Manager' focuses on how leaders teach and coach people to use Visual Management & be clear and simple with their communication, both visually and verbally - the power of brevity. As human beings, we are very good at complicating things. We also make big assumptions about what other people know. The power of knowledge within a team is not the sum of the individual knowledge of its members, but their ability to share that knowledge, and to use it to focus on solving their most important problems.

 **Business Dashboards** Nils H. Rasmussen,Manish Bansal,Claire Y. Chen,2009-03-27 Focusing on designing the right dashboards for use in an organization, this timely, full color book reveals how to successfully deploy dashboards by building the optimal software architecture and dashboard design. In addition, it describes the value of this popular technology to a business and how it can have a significant impact on performance improvement. A unique collection of more than 120 dashboard images are organized by category. One of the chapters provides a step-by-step description of the key performance indicator (KPIs) design process. One of the appendices contains more than 1,000 examples of KPIs to help design the content of dashboards. The book also describes all the steps in a dashboard implementation and offers related advice. Nils Rasmussen (West Hollywood, CA) is cofounder and Principal of Solver, Inc. Claire Y. Chen (Long Beach, CA) is a Senior Business Intelligence Architect at Solver, Inc. Manish Bansal (Irvine, CA) is Vice President of Sales at Solver, Inc.

 **Microsoft Power BI Quick Start Guide** Devin Knight,Mitchell Pearson,Bradley Schacht,Erin Ostrowsky,2020-10-30 An accessible fast paced introduction to all aspects of Power BI for new or aspiring BI professionals, data analysts, and data visualizers. Purchase of the print or Kindle book includes a free eBook in the PDF format. Key Features Updated with the latest features in Power BI including Dataflow, AI insights, visuals and row level security Get faster and more intuitive data insights using Microsoft Power BI and its business intelligence capabilities Build accurate analytical models, reports, and dashboards Book Description This revised edition has been fully updated to reflect the latest enhancements to Power BI. It includes a new chapter dedicated to dataflow, and covers all the essential concepts such as installation, designing effective data models, as well as building basic dashboards and visualizations to help you and your organization make better business decisions. You'll learn how to obtain data from a variety of sources and clean it using Power BI Query Editor. You'll then find out how you can design your data model to navigate and explore relationships within it and build DAX formulas to make your data easier to work with. Visualizing your data is a key element in this book, and you'll get to grips rapidly with data visualization styles and enhanced digital storytelling techniques. In addition, you will acquire the skills to build your own dataflows, understand the Common Data Model, and automate data flow refreshes to eradicate data cleansing inefficiency. This guide will help you understand how to administer your organization's Power BI environment so that deployment can be made seamless, data refreshes can run properly, and security can be fully implemented. By the end of this Power BI book, you'll have a better understanding of how to get the most out of Power BI to perform effective business intelligence. What you will learn Connect to data sources using import and DirectQuery options Use Query Editor for data transformation and data cleansing processes, including writing M and R scripts and dataflows to do the same in the cloud Design optimized data models by designing relationships and DAX calculations Design effective reports with built-in and custom visuals Adopt Power BI Desktop and Service to implement row-level security Administer a Power BI cloud tenant for your organization Use built-in AI capabilities to enhance Power BI data transformation techniques Deploy your Power BI desktop files into the Power BI Report Server Who this book is for Aspiring business intelligence professionals who want to learn Power BI will find this book useful. If you have a basic understanding of BI concepts and want to learn how to apply them using Microsoft Power BI, this book is for you.

 Mastering Microsoft Power BI Brett Powell,2018-03-29 Design, create and manage robust Power BI solutions to gain meaningful business insights Key Features Master all the dashboarding and reporting features of Microsoft Power BI Combine data from multiple sources, create stunning visualizations and publish your reports across multiple platforms A comprehensive guide with real-world use cases and examples demonstrating how you can get the best out of Microsoft Power BI Book DescriptionThis book is intended for business intelligence professionals responsible for the design and development of Power BI content as well as managers, architects and administrators who oversee Power BI projects and deployments. The chapters flow from the planning of a Power BI project through the development and distribution of

content to the administration of Power BI for an organization. BI developers will learn how to create sustainable and impactful Power BI datasets, reports, and dashboards. This includes connecting to data sources, shaping and enhancing source data, and developing an analytical data model. Additionally, top report and dashboard design practices are described using features such as Bookmarks and the Power KPI visual. BI managers will learn how Power BI's tools work together such as with the On-premises data gateway and how content can be staged and securely distributed via Apps. Additionally, both the Power BI Report Server and Power BI Premium are reviewed. By the end of this book, you will be confident in creating effective charts, tables, reports or dashboards for any kind of data using the tools and techniques in Microsoft Power BI.What you will learn Build efficient data retrieval and transformation processes with the Power Query M Language Design scalable, user-friendly DirectQuery and Import Data Models Develop visually rich, immersive, and interactive reports and dashboards Maintain version control and stage deployments across development, test, and production environments Manage and monitor the Power BI Service and the On-premises data gateway Develop a fully on-premise solution with the Power BI Report Server Scale up a Power BI solution via Power BI Premium capacity and migration to Azure Analysis Services or SQL Server Analysis Services Who this book is for Business Intelligence professionals and existing Power BI users looking to master Power BI for all their data visualization and dashboarding needs will find this book to be useful. While understanding of the basic BI concepts is required, some exposure to Microsoft Power BI will be helpful. *Microsoft Power BI Complete Reference* Devin Knight,Brian Knight,Mitchell Pearson,Manuel Quintana,Brett Powell,2018-12-21 Design, develop, and master efficient Power BI solutions for impactful business insights Key FeaturesGet to grips with the fundamentals of Microsoft Power BI Combine data from multiple sources, create visuals, and publish reports across platformsUnderstand Power BI concepts with real-world use casesBook Description Microsoft Power BI Complete Reference Guide gets you started with business intelligence by showing you how to install the Power BI toolset, design effective data models, and build basic dashboards and visualizations that make your data come to life. In this Learning Path, you will learn to create powerful interactive reports by visualizing your data and learn visualization styles, tips and tricks to bring your data to life. You will be able to administer your organization's Power BI environment to create and share dashboards. You will also be able to streamline deployment by implementing security and regular data refreshes. Next, you will delve deeper into the nuances of Power BI and handling projects. You will get acquainted with planning a Power BI project, development, and distribution of content, and deployment. You will learn to connect and extract data from various sources to create robust datasets, reports, and dashboards. Additionally, you will learn how to format reports and apply custom visuals, animation and analytics to further refine your data. By the end of this Learning Path, you will learn to implement the various Power BI tools such as on-premises gateway together along with staging and securely distributing content via apps. This Learning Path includes content from the following Packt products: Microsoft Power BI Quick Start Guide by Devin Knight et al. Mastering Microsoft Power BI by Brett PowellWhat you will learnConnect to data sources using both import and DirectQuery optionsLeverage built-in and custom visuals to design effective reportsAdminister a Power BI cloud tenant for your organizationDeploy your Power BI Desktop files into the Power BI Report ServerBuild efficient data retrieval and transformation processesWho this book is for Microsoft Power BI Complete Reference Guide is for those who want to learn and use the Power BI features to extract maximum information and make intelligent decisions that boost their business. If you have a basic understanding of BI concepts and want to learn how to apply them using Microsoft Power BI, then Learning Path is for you. It consists of real-world examples on Power BI and goes deep into the technical issues, covers additional protocols, and much more.

Actionable Insights with Amazon QuickSight Manos Samatas, 2022-01-28 Build interactive dashboards and storytelling reports at scale with the cloud-native BI tool that integrates embedded analytics and ML-powered insights effortlessly Key FeaturesExplore Amazon QuickSight, manage data sources, and build and share dashboardsLearn best practices from an AWS certified big data solutions architect Manage and monitor dashboards using the QuickSight API and other AWS services such as Amazon CloudTrailBook Description Amazon Quicksight is an exciting new visualization that rivals PowerBI and Tableau, bringing several exciting features to the table – but sadly, there aren't many resources out there that can help you learn the ropes. This book seeks to remedy that with the help of an AWS-certified expert who will help you leverage its full capabilities. After learning QuickSight's fundamental concepts and how to configure data sources, you'll be introduced to the main analysis-building functionality of QuickSight to develop visuals and dashboards, and explore how to develop and share interactive dashboards with parameters and onscreen controls. You'll dive into advanced filtering options with URL actions before learning how to set up alerts and scheduled reports. Next, you'll familiarize yourself with the types of insights before getting to grips with adding ML insights such as forecasting capabilities, analyzing time series data, adding narratives, and outlier detection to your dashboards. You'll also explore patterns to automate operations and look closer into the API actions that allow us to control settings. Finally, you'll learn advanced topics such as embedded dashboards and multitenancy. By the end of this book, you'll be well-versed with QuickSight's BI and analytics functionalities that will help you create BI apps with ML capabilities. What you will learnUnderstand the wider AWS analytics ecosystem and how QuickSight fits within itSet up and configure data sources with Amazon QuickSightInclude custom controls and add interactivity to your BI application using parametersAdd ML insights such as forecasting, anomaly detection, and narrativesExplore patterns to automate operations using QuickSight APIsCreate interactive dashboards and storytelling with Amazon QuickSightDesign an embedded multi-tenant analytics architectureFocus on data permissions and how to manage Amazon QuickSight operationsWho this book is for This book is for business intelligence (BI) developers and data analysts who are looking to create interactive dashboards using data from Lake House on AWS with Amazon QuickSight. It will also be useful for anyone who wants to learn Amazon QuickSight in depth using practical, up-to-date examples. You will need to be familiar with general data visualization concepts before you get started with this book, however, no prior experience with Amazon QuickSight is required. **Lean – Let's Get It Right!** David Rizzardo,2020-01-22 Lean – Let's Get It Right!: How to Build a Culture of Continuous Improvement (978-0-367-42991-1, 340939) Shelving Guide: Business & Management / Lean Management This book addresses the root causes of why a majority of Lean transformations have not met expectations. More

importantly, it provides the information needed to turn around the failure mechanisms and transform them into critical success factors. Lean – Let's Get It Right! delves into the psychology of change and motivation and clarifies the roles and responsibility changes which are required for alignment with Lean principles. While the author includes a review of Lean principles, the majority of the book either provides more depth of understanding of the principles or highlights how misalignment

can thwart Lean transformation efforts. What this provides is not only clarity, but it establishes a solid reference point or framework to guide the Lean strategy. The reader will begin to see how the principles are not simply a random set of characteristics or features of Lean, but are actually a set of fundamental beliefs on which all else is based. Though repeated throughout the book that an organization must develop the specifics of their own Lean roadmap, this book concludes with guidance on making it happen. This book, with its primary focus on people, leadership, and principles, and less so on the details of tools and techniques, can be thought of as providing the few critical missing puzzle pieces to enable an effective Lean transformation.

 **Mastering Microsoft Power BI** Greg Deckler,Brett Powell,Leon Gordon,2022-06-30 Plan, design, develop, and manage robust Power BI solutions to generate meaningful insights and make data-driven decisions. Purchase of the print or Kindle book includes a free eBook in the PDF format. Key FeaturesMaster the latest dashboarding and reporting features of Microsoft Power BICombine data from multiple sources, create stunning visualizations and publish Power BI apps to thousands of usersGet the most out of Microsoft Power BI with real-world use cases and examplesBook Description Mastering Microsoft Power BI, Second Edition, provides an advanced understanding of Power BI to get the most out of your data and maximize business intelligence. This updated edition walks through each essential phase and component of Power BI, and explores the latest, most impactful Power BI features. Using best practices and working code examples, you will connect to data sources, shape and enhance source data, and develop analytical data models. You will also learn how to apply custom visuals, implement new DAX commands and paginated SSRS-style reports, manage application workspaces and metadata, and understand how content can be staged and securely distributed via Power BI apps. Furthermore, you will explore top report and interactive dashboard design practices using features such as bookmarks and the Power KPI visual, alongside the latest capabilities of Power BI mobile applications and self-service BI techniques. Additionally, important management and administration topics are covered, including application lifecycle management via Power BI pipelines, the on-premises data gateway, and Power BI Premium capacity. By the end of this Power BI book, you will be confident in creating sustainable and impactful charts, tables, reports, and dashboards with any kind of data using Microsoft Power BI. What you will learnBuild efficient data retrieval and transformation processes with the Power Ouery M language and dataflowsDesign scalable, user-friendly DirectOuery, import, and composite data modelsCreate basic and advanced DAX measuresAdd ArcGIS Maps to create interesting data storiesBuild pixel-perfect paginated reportsDiscover the capabilities of Power BI mobile applicationsManage and monitor a Power BI environment as a Power BI administratorScale up a Power BI solution for an enterprise via Power BI Premium capacityWho this book is for Business Intelligence professionals and intermediate Power BI users looking to master Power BI for all their data visualization and dashboarding needs will find this book useful. An understanding of basic BI concepts is required and some familiarity with Microsoft Power BI will be helpful to make the most out of this book.

 *Tabular Modeling in Microsoft SQL Server Analysis Services* Marco Russo,Alberto Ferrari,2017-04-12 Build agile and responsive business intelligence solutions Create a semantic model and analyze data using the tabular model in SQL Server 2016 Analysis Services to create corporate-level business intelligence (BI) solutions. Led by two BI experts, you will learn how to build, deploy, and query a tabular model by following detailed examples and best practices. This hands-on book shows you how to use the tabular model's in-memory database to perform rapid analytics—whether you are new to Analysis Services or already familiar with its multidimensional model. Discover how to: • Determine when a tabular or multidimensional model is right for your project • Build a tabular model using SQL Server Data Tools in Microsoft Visual Studio 2015 • Integrate data from multiple sources into a single, coherent view of company information • Choose a data-modeling technique that meets your organization's performance and usability requirements • Implement security by establishing administrative and data user roles • Define and implement partitioning strategies to reduce processing time • Use Tabular Model Scripting Language (TMSL) to execute and automate administrative tasks • Optimize your data model to reduce the memory footprint for VertiPaq • Choose between in-memory (VertiPaq) and pass-through (DirectQuery) engines for tabular models • Select the proper hardware and virtualization configurations • Deploy and manipulate tabular models from C# and PowerShell using AMO and TOM libraries Get code samples, including complete apps, at: https://aka.ms/tabular/downloads About This Book • For BI professionals who are new to SQL Server 2016 Analysis Services or already familiar with previous versions of the product, and who want the best reference for creating and maintaining tabular models. • Assumes basic familiarity with database design and business analytics concepts.

 Microsoft Power BI Cookbook Brett Powell,2017-09-27 Get more out of Microsoft Power BI turning your data into actionable insights About This Book From connecting to your data sources to developing and deploying immersive, mobile-ready dashboards and visualizations, this book covers it all Over 90 hands-on, technical recipes, tips, and use cases from across the Power BI platform including the Power BI Service and Mobile Applications Proven development techniques and guidance for implementing custom solutions with DAX and M languages Who This Book Is For This book is for BI professionals who wish to enhance their knowledge of Power BI beyond and to enhance the value of the Power BI solutions they deliver to business users. Those who are looking at quick solutions to common problems while using Power BI will also find this book to be a very useful resource .Some experience with Power BI will be useful. What You Will Learn Cleanse, stage, and integrate your data sources with Power BI Abstract data complexities and provide users with intuitive, self-service BI capabilities Build business logic and analysis into your solutions via the DAX programming language and dynamic, dashboard-ready calculations Take advantage of the analytics and predictive capabilities of Power BI Make your solutions more dynamic and user specific and/or defined including use cases of parameters, functions, and row level security Understand the differences and implications of DirectQuery, Live Connections, and Import-Mode Power BI datasets and how to deploy content to the Power BI Service and schedule refreshes Integrate other Microsoft data tools such as Excel and SOL Server Reporting Services into your Power BI solution In Detail Microsoft Power BI is a business intelligence and analytics platform consisting of applications and services designed to provide coherent, visual and interactive insights of data. This book will provide thorough, technical examples of using all primary Power BI tools and features as well as demonstrate high impact end-to-end solutions that leverage and integrate these technologies and services. Get familiar with Power BI development tools and services, go deep into the data connectivity and transformation, modeling, visualization and analytical capabilities of Power BI, and see Power BI's functional programming languages of DAX and M come alive to deliver powerful solutions to address common, challenging scenarios in business intelligence. This book will excite and empower you to get more out of Power BI via detailed recipes, advanced design and development tips, and guidance on

enhancing existing Power BI projects. Style and approach This book consists of practical recipes on Power BI that target novices as well as intermediate Power BI users. It goes deep into the technical issues, covers additional protocols, and many more real-live examples.

 Mobile Design Pattern Gallery Theresa Neil,2014-04-23 When you're under pressure to produce a well-designed, easy-to-navigate mobile app, there's no time to reinvent the wheel—and no need to. This handy reference provides more than 90 mobile app design patterns, illustrated by 1,000 screenshots from current Android, iOS, and Windows Phone apps. Much has changed since this book's first edition. Mobile OSes have become increasingly different, driving their own design conventions and patterns, and many designers have embraced mobile-centric thinking. In this edition, user experience professional Theresa Neil walks product managers, designers, and developers through design patterns in 11 categories: Navigation: get patterns for primary and secondary navigation Forms: break industry-wide habits of bad form design Tables: display only the most important information Search, sort, and filter: make these functions easy to use Tools: create the illusion of direct interaction Charts: learn best practices for basic chart design Tutorials & Invitations: invite users to get started and discover features Social: help users connect and become part of the group Feedback & Accordance: provide users with timely feedback Help: integrate help pages into a smaller form factor Anti-Patterns: what not to do when designing a mobile app

 **Visual Analytics for Management** Elliot Bendoly,Sacha Clark,2016-11-25 This book provides students with an in-depth understanding of the concepts, frameworks and processes used to analyze and present visual data for better decision-making. Expert contributors provide guidance in translating complex concepts from large data sets and how this translation drives management practice. The book's first part provides a descriptive consideration of state-of-the-art science in visual design. The second part complements the first with a rich set of cases and visual examples, illustrating development and best practice to provide students with real-world context. Through their presentation of modern scientific principles, the editors inspire structured discussions of audience and design, recognizing differences in need, bias and effective processes across contexts and stakeholders. This cutting-edge resource will be of value to students in business analytics, business communication and management science classes, who will learn to be capable managers through the effective and direct visual communication of data. Researchers and practitioners will also find this an engaging and informative book.

 Advances in Production Management Systems. Competitive Manufacturing for Innovative Products and Services Christos Emmanouilidis,Marco Taisch,Dimitris Kiritsis,2013-08-13 The two volumes IFIP AICT 397 and 398 constitute the thoroughly refereed post-conference proceedings of the International IFIP WG 5.7 Conference on Advances in Production Management Systems, APMS 2012, held in Rhodes, Greece, in September 2012. The 182 revised full papers were carefully reviewed and selected for inclusion in the two volumes. They are organized in 6 parts: sustainability; design, manufacturing and production management; human factors, learning and innovation; ICT and emerging technologies in production management; product and asset lifecycle management; and services, supply chains and operations. **Microsoft Power BI Cookbook** Greg Deckler,Brett Powell,2021-09-30 Build effective analytical data models, reports, and dashboards using the advanced features of Power BI. Purchase of the print or Kindle book includes a free eBook in the PDF format. Key Features Update your knowledge with new recipes for query optimization, aggregation tables, Power BI API, and paginated reports Work with recipes across diverse Power BI platforms including the Power BI Service and Mobile Applications Implement custom solutions with M and DAX languages through actionable guidance and proven development techniques Book Description The complete everyday reference guide to Power BI, written by an internationally recognized Power BI expert duo, is back with a new and updated edition. Packed with revised practical recipes, Microsoft Power BI Cookbook, Second Edition, helps you navigate Power BI tools and advanced features. It also demonstrates the use of end-to-end solutions that integrate those features to get the most out of Power BI. With the help of the recipes in this book, you'll gain advanced design and development insight, practical tips, and guidance on enhancing existing Power BI projects. The updated recipes will equip you with everything you need to know to implement evergreen frameworks that will stay relevant as Power BI updates. You'll familiarize yourself with Power BI development tools and services by going deep into the data connectivity, transformation, modeling, visualization, and analytical capabilities of Power BI. By the end of this book, you'll make the most of Power BI's functional programming languages of DAX and M and deliver powerful solutions to common business intelligence challenges. What you will learn Cleanse, stage, and integrate your data sources with Power Query (M) Remove data complexities and provide users with intuitive, self-service BI capabilities Build business logic and analysis into your solutions via

 *Power BI for Jobseekers* Alan Murray,2023-04-25 A practical guide that will help you leverage Power BI to extract valuable and meaningful insights from your data KEY FEATURES ● Learn how to transform, shape, and model your data in Power BI. ● Create rich, interactive and stunning reports using Power BI. ● Understand what recruiters are looking for and how to get started with a career in business analytics. DESCRIPTION Power BI is a powerful Business Intelligence tool developed by Microsoft that helps you connect, analyze, and visualize data from a wide range of sources. If you are looking to gain a solid understanding of Power BI, then this book is for you. This book starts by covering the fundamentals of using the tool. It then teaches you how to import data from various sources, use DAX calculations, and take advantage of many visualization and filtering features in Power BI to create visually appealing and informative reports. Finally, the book covers different ways to share your Power BI reports and dashboards with others. By learning Power BI, you can stay ahead of the competition and gain a competitive edge in the field of data analysis and visualization. WHAT YOU WILL LEARN ● Learn how to use Power BI to connect to multiple data sources. ● Create tables, columns, and measures in Power BI using DAX. ● Explore ways to enhance your Power BI reports. ● Use Power BI with Excel, PowerPoint, and Microsoft Teams. ● Publish, share, collaborate, and update your Power BI reports. WHO THIS BOOK IS FOR This comprehensive book caters to professionals who want to pursue a career in data analysis. It is also designed for beginners and Excel users who wish to enhance their data analysis and reporting skills beyond conventional methods. TABLE OF CONTENTS 1. Why Learn Power BI? 2. What is Power BI? 3. Getting Started with Power BI Desktop 4. Creating a Simple Power BI Report 5. Getting and Shaping Data 6. More Data Transformations 7. Creating the Data Model 8. Creating a Date Table 9. Adding DAX Measures 10. Cards and Other Text Visuals 11. Chart Visuals 12. Using Maps in Power BI Reports 13. Other Power BI Visualizations 14. Report Interactions, Filters, and Slicers 15. Enhancing Your Power BI Reports 16. Publishing and Sharing Your Reports 17. Datasets, Dashboards, and Reports 18. Power BI and Other Apps 19. Interview Questions, Certifications, and Resources

endly Interface ok Recommendations from Visual Kpi ized Recommendations pi User Reviews and Ratings ni and Bestseller Lists ual Kpi Free and Paid eBooks

the DAX programming language and dashboard-ready calculations Implement aggregation tables to accelerate query performance over large data sources Create and

integrate paginated reports Understand the differences and implications of DirectQuery, live connections, Import, and Composite model datasets Integrate other Microsoft data tools into your Power BI solution Who this book is for If you're a BI professional who wants to up their knowledge of Power BI and offer more value to their organization, then this book is for you. Those looking for quick solutions to common Power BI problems will also find this book an extremely useful resource. Please be aware that this is not a beginner's guide; you'll need a solid understanding of Power BI and experience working with datasets before you dive in. *The Risk of Trading* Michael Toma,2012-04-17 Develop the skills to manage risk in the high-stakes world of financial speculation The Risk of Trading is a practical resource that takes an in-depth look at one of the most challenging factors of trading—risk management. The book puts a magnifying glass on the issue of risk, something that every trader needs to understand in order to be successful. Most traders look at risk in terms of a stop-loss that enables them to exit a losing trade quickly. In The Risk of Trading, Michael Toma explains that risk is ever-present in every aspect of trading and advocates that traders adopt a more comprehensive view of risk that encompasses the strategic trading plan, account size, drawdowns, maximum possible losses, psychological capital, and crisis management. Shows how to conduct a detailed statistical analysis of an individual's trading methodology through back-testing and real-time results so as to identify when the methodology may be breaking down in actual trading Reveals why traders should think of themselves as project managers who are strategically managing risk The book is based on the author's unique 'focus on the risk' approach to trading using data-driven risk statistical analytics Using this book as a guide, traders can operate more as business managers and learn how to avoid market-busting losses while achieving consistently good results.

 Operations and Supply Management 4.0 Marc Helmold,Brian Terry,2021-04-12 Fierce competition, globalisation and the permanent liberalisation of markets have changed the face of supply chains and operations drastically. Companies, which want to survive in a hostile environment, must establish the optimum combination of supply and operations. This book provides a holistic and practical approach to operations management 4.0 and supply management 4.0. It combines operations and supply best practices across the value chain. It explains comprehensively, how these new paradigms enable companies to concentrate on value-adding activities and processes to achieve a long-term sustainable and competitive advantage. The book contains a variety of best practices, industry examples and case studies. Focusing on best-inclass examples, the book offers the ideal guide for any enterprise in operations and supply in order to achieve a competitive advantage across all business functions focusing on value-adding activities.

 *Learning Microsoft Power BI* Jeremey Arnold,2022-09-26 Microsoft Power BI is a data analytics and visualization tool powerful enough for the most demanding data scientists, but accessible enough for everyday use for anyone who needs to get more from data. The market has many books designed to train and equip professional data analysts to use Power BI, but few of them make this tool accessible to anyone who wants to get up to speed on their own. This streamlined intro to Power BI covers all the foundational aspects and features you need to go from zero to hero with data and visualizations. Whether you work with large, complex datasets or work in Microsoft Excel, author Jeremey Arnold shows you how to teach yourself Power BI and use it confidently as a regular data analysis and reporting tool. You'll learn how to: Import, manipulate, visualize, and investigate data in Power BI Approach solutions for both self-service and enterprise BI Use Power BI in your organization's business intelligence strategy Produce effective reports and dashboards Create environments for sharing reports and managing data access with your team Determine the right solution for using Power BI offerings based on size, security, and computational needs

 On the Move to Meaningful Internet Systems: OTM 2019 Conferences Hervé Panetto,Christophe Debruyne,Martin Hepp,Dave Lewis,Claudio Agostino Ardagna,Robert Meersman,2019-10-10 This volume LNCS 11877 constitutes the refereed proceedings of the Confederated International Conferences: Cooperative Information Systems, CoopIS 2019, Ontologies, Databases, and Applications of Semantics, ODBASE 2019, and Cloud and Trusted Computing, C&TC, held as part of OTM 2019 in October 2019 in Rhodes, Greece. The 38 full papers presented together with 8 short papers were carefully reviewed and selected from 156 submissions. The OTM program every year covers data and Web semantics, distributed objects, Web services, databases, informationsystems, enterprise workflow and collaboration, ubiquity, interoperability, mobility, grid and high-performance computing.

Getting the books **Visual Kpi** now is not type of inspiring means. You could not deserted going with ebook collection or library or borrowing from your connections to approach them. This is an unconditionally easy means to specifically acquire guide by on-line. This online message Visual Kpi can be one of the options to accompany you in the manner of having extra time.

It will not waste your time. take me, the e-book will very broadcast you new concern to read. Just invest little grow old to door this on-line notice **Visual Kpi** as well as evaluation them wherever you are now.

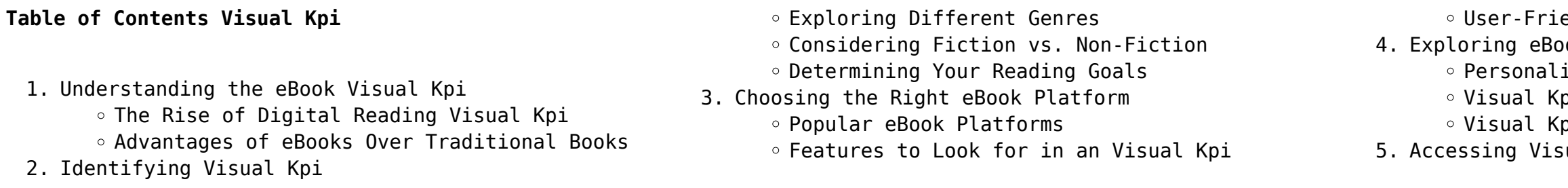

- Visual Kpi Public Domain eBooks
- Visual Kpi eBook Subscription Services
- Visual Kpi Budget-Friendly Options
- 6. Navigating Visual Kpi eBook Formats
	- o ePub, PDF, MOBI, and More
	- Visual Kpi Compatibility with Devices
	- Visual Kpi Enhanced eBook Features
- 7. Enhancing Your Reading Experience
	- Adjustable Fonts and Text Sizes of Visual Kpi
	- $\circ$  Highlighting and Note-Taking Visual Kpi
	- Interactive Elements Visual Kpi
- 8. Staying Engaged with Visual Kpi
	- Joining Online Reading Communities
	- Participating in Virtual Book Clubs
- Following Authors and Publishers Visual Kpi
- 9. Balancing eBooks and Physical Books Visual Kpi
	- Benefits of a Digital Library
	- Creating a Diverse Reading Collection Visual Kpi
- 10. Overcoming Reading Challenges
	- Dealing with Digital Eye Strain
	- Minimizing Distractions
	- Managing Screen Time
- 11. Cultivating a Reading Routine Visual Kpi
	- Setting Reading Goals Visual Kpi
	- Carving Out Dedicated Reading Time
- 12. Sourcing Reliable Information of Visual Kpi
	- Fact-Checking eBook Content of Visual Kpi Distinguishing Credible Sources
- 13. Promoting Lifelong Learning
	- Utilizing eBooks for Skill Development
	- Exploring Educational eBooks
- 14. Embracing eBook Trends
	- Integration of Multimedia Elements
	- Interactive and Gamified eBooks

# **Visual Kpi Introduction**

Visual Kpi Offers over 60,000 free eBooks, including many classics that are in the public domain. Open Library: Provides access to over 1 million free eBooks, including classic literature and contemporary works. Visual Kpi Offers a vast collection of books, some of which are available for free as PDF downloads, particularly older books in the public domain. Visual Kpi : This website hosts a vast collection of scientific articles, books, and textbooks. While it operates in a legal gray area due to copyright issues, its a popular resource for finding various publications. Internet Archive for Visual Kpi : Has an extensive collection of digital content, including

books, articles, videos, and more. It has a massive library of free downloadable books. Free-eBooks Visual Kpi Offers a diverse range of free eBooks across various genres. Visual Kpi Focuses mainly on educational books, textbooks, and business books. It offers free PDF downloads for educational purposes. Visual Kpi Provides a large selection of free eBooks in different genres, which are available for download in various formats, including PDF. Finding specific Visual Kpi, especially related to Visual Kpi, might be challenging as theyre often artistic creations rather than practical blueprints. However, you can explore the following steps to search for or create your own Online Searches: Look for websites, forums, or blogs dedicated to Visual Kpi, Sometimes enthusiasts share their designs or concepts in PDF format. Books and Magazines Some Visual Kpi books or magazines might include. Look for these in online stores or libraries. Remember that while Visual Kpi, sharing copyrighted material without permission is not legal. Always ensure youre either creating your own or obtaining them from legitimate sources that allow sharing and downloading. Library Check if your local library offers eBook lending services. Many libraries have digital catalogs where you can borrow Visual Kpi eBooks for free, including popular titles.Online Retailers: Websites like Amazon, Google Books, or Apple Books often sell eBooks. Sometimes, authors or publishers offer promotions or free periods for certain books.Authors Website Occasionally, authors provide excerpts or short stories for free on their websites. While this might not be the Visual Kpi full book , it can give you a taste of the authors writing style.Subscription Services Platforms like Kindle Unlimited or Scribd offer subscription-based access to a wide range of Visual Kpi eBooks, including some popular titles.

# **temporary partner a hopeless heritage novel** - Mar 30 2022 web aug 17 2023 june 29th 2018 new temporary partner

# **FAQs About Visual Kpi Books**

**What is a Visual Kpi PDF?** A PDF (Portable Document Format) is a file format developed by Adobe that preserves the layout and formatting of a document, regardless of the software, hardware, or operating system used to view or print it. **How do I create a Visual Kpi PDF?** There are several ways to create a PDF: Use software like Adobe Acrobat, Microsoft Word, or Google Docs, which often have built-in PDF creation tools. Print to PDF: Many applications and operating

systems have a "Print to PDF" option that allows you to save a document as a PDF file instead of printing it on paper. Online converters: There are various online tools that can convert different file types to PDF. **How do I edit a Visual Kpi PDF?** Editing a PDF can be done with software like Adobe Acrobat, which allows direct editing of text, images, and other elements within the PDF. Some free tools, like PDFescape or Smallpdf, also offer basic editing capabilities. **How do I convert a Visual Kpi PDF to another file format?** There are multiple ways to convert a PDF to another format: Use online converters like Smallpdf, Zamzar, or Adobe Acrobats export feature to convert PDFs to formats like Word, Excel, JPEG, etc. Software like Adobe Acrobat, Microsoft Word, or other PDF editors may have options to export or save PDFs in different formats. **How do I password-protect a Visual Kpi PDF?** Most PDF editing software allows you to add password protection. In Adobe Acrobat, for instance, you can go to "File" -> "Properties" -> "Security" to set a password to restrict access or editing capabilities. Are there any free alternatives to Adobe Acrobat for working with PDFs? Yes, there are many free alternatives for working with PDFs, such as: LibreOffice: Offers PDF editing features. PDFsam: Allows splitting, merging, and editing PDFs. Foxit Reader: Provides basic PDF viewing and editing capabilities. How do I compress a PDF file? You can use online tools like Smallpdf, ILovePDF, or desktop software like Adobe Acrobat to compress PDF files without significant quality loss. Compression reduces the file size, making it easier to share and download. Can I fill out forms in a PDF file? Yes, most PDF viewers/editors like Adobe Acrobat, Preview (on Mac), or various online tools allow you to fill out forms in PDF files by selecting text fields and entering information. Are there any restrictions when working with PDFs? Some PDFs might have restrictions set by their creator, such as password protection, editing restrictions, or print restrictions. Breaking these restrictions might require specific software or tools, which may or may not be legal depending on the circumstances and local laws.

## **Visual Kpi :**

a hopeless heritage novel volume 2 by nicole tillman

see more like this nanaimo official site july 10th 2018 nanaimo is a vibrant urban centre found on the east side of beautiful vancouver island where an abundance of recreation and cultural opportunities exist giving

temporary partner a hopeless heritage novel paperback - Jul 02 2022

web buy temporary partner a hopeless heritage novel by tillman nicole online on amazon ae at best prices fast and free shipping free returns cash on delivery available on eligible purchase

7 books every hopeless romantic should read bustle - Jan 28 2022

web nov 4 2015 read this book with a box of tissues nearby despite being classified as science fiction novel the time traveler s wife stands out for its love story the novel is full of love longing and loss 2 *temporary partner a hopeless heritage novel paperback* - Oct 05 2022

web temporary partner a hopeless heritage novel tillman nicole 9781507657713 books amazon ca

**temporary partner a hopeless heritage novel download only** - Nov 06 2022

web temporary partner a hopeless heritage novel book review unveiling the power of words in a global driven by information and connectivity the power of words has become more evident than ever they have the ability to inspire provoke and ignite change such is the essence of the book temporary partner a hopeless heritage novel a literary

temporary partner a hopeless heritage novel volume 2 - Apr 11 2023

web buy temporary partner a hopeless heritage novel volume 2 by tillman nicole isbn 9781507657713 from amazon s book store everyday low prices and free delivery on eligible orders

web jan 29 2015 temporary partner a hopeless heritage novel tillman nicole on amazon com free shipping on qualifying offers temporary partner a hopeless heritage novel

# **temporary partner a hopeless heritage novel taschenbuch amazon de** - Mar 10 2023

web temporary partner a hopeless heritage novel tillman nicole isbn 9781507657713 kostenloser versand für alle bücher mit versand und verkauf duch amazon *temporary partner a hopeless heritage novel 2023* - Jun 01 2022

web temporary partner a hopeless heritage novel temporary partner a hopeless heritage novel 2 downloaded from bespoke cityam com on 2023 03 01 by guest the sexy and seemingly sweet hunk woos her one magical night and disappears rhi thought she d buried her hurt over samson ghosting her until he suddenly surfaces months later still big

web jan 29 2015 temporary partner a hopeless heritage novel 250 by nicole tillman view more paperback 11 98 paperback 11 98

**temporary partner a hopeless heritage novel 2**

# **paperback** - Jan 08 2023

web temporary partner a hopeless heritage novel 2 tillman nicole amazon in books

*9781507657713 temporary partner a hopeless heritage novel* - Feb 09 2023

web abebooks com temporary partner a hopeless heritage novel 9781507657713 by tillman nicole and a great selection of similar new used and collectible books available now at great prices 9781507657713 temporary partner a hopeless heritage novel abebooks tillman nicole 1507657714

temporary partner a hopeless heritage novel - Aug 03 2022

web temporary partner a hopeless heritage novel volume 2 july 4th 2018 buy temporary partner a hopeless heritage novel volume 2 by nicole tillman isbn 9781507657713 from amazon s book store everyday low prices and free delivery

> web animal explorers lola the plant hunter pb animal explorers is a brand new picture book series that will inspire all budding explorers to follow their dreams lola the

temporary partner a hopeless heritage novel paperback - Jul 14 2023

*temporary partner a hopeless heritage novel goodreads* - May 12 2023

web claire has made her fair share of mistakes her biggest being the fling she shared with her best friend s older brother rush lucky for her he hopped on a plane the next day bound for california leaving her to sweep their intimacy under the rug

hopeless romantic books goodreads - Feb 26 2022 web colleen hoover goodreads author shelved 14 times as hopeless romantic avg rating 4 22 2 802 034 ratings published 2016 want to read rate this book 1 of 5 stars 2 of 5 stars 3 of 5 stars 4 of 5 stars 5 of 5 stars to all the boys i ve loved before to all the boys i ve loved before 1 by

**temporary partner ebook by nicole tillman rakuten kobo** - Apr 30 2022

web read temporary partner hopeless heritage 2 by nicole tillman available from rakuten kobo claire has made her fair share of mistakes her biggest being the fling she shared with her best friend s older brother **temporary partner a hopeless heritage novel by nicole tillman** - Jun 13 2023

*temporary partner a hopeless heritage novel 2 amazon* - Sep 04 2022

web temporary partner a hopeless heritage novel 2 tillman nicole amazon sg books *temporary husband by susan alexander open library* - Dec 27 2021 web temporary husband edit she needed a permanent love kate had been practically engaged to a charming young frenchman when she learned that another man held a temporary lease on her future apparently wealthy film director blake templeton had been financing her family s colossal debts for years and before her father s death an

**temporary partner a hopeless heritage novel by nicole tillman** - Aug 15 2023 web temporary partner book read reviews from world s largest community for readers claire has made her fair share of mistakes her biggest being the fling *temporary partner a hopeless heritage novel amazon fr*

- Dec 07 2022 web noté 5 achetez temporary partner a hopeless heritage novel de tillman nicole isbn 9781507657713 sur amazon fr des millions de livres livrés chez vous en 1 jour

# **animal explorers lola the plant hunter pb from**

**summerfield books** - Jul 02 2022

web apr 2 2020 buy animal explorers lola the plant hunter pb paperback softback by rentta sharon isbn

9781407193656

# **animal explorers lola the plant hunter pb by sharon**

**rentta** - Jun 01 2022 and explorers to

web animal explorers lola the plant hunter pb isbn 9781407193656 animal explorers is a wonderful picture book series that will inspire all budding travellers

# **animal explorers lola the plant hunter pb heath books**

- Aug 03 2022

**animal explorers lola the plant hunter pb henry gannett** - Sep 23 2021 web a day with the animal doctors sharon rentta 2011 it s a big day for a small tapir as he goes to work with mummy at the animal hospital terence is going to be a doctor today animal explorers lola the plant hunter pb - Dec 27 2021

web animal explorers lola the plant hunter pb sharon rentta format paperback softback publisher scholastic published 2nd apr 20 6 99 animal explorers is **animal explorers lola the plant hunter pb copy ci**

**kubesail** - Oct 25 2021

web animal explorers lola the plant hunter hb lola the well of lost plots a day with the animal doctors a day with the animal mechanics the abominables a day with the

**animal explorers lola the plant hunter scholastic shop** - May 12 2023

web product description animal explorers is a wonderful picture book series that will inspire all budding travellers and explorers to follow their dreams lola the polar bear has a

**animal explorers lola the plant hunter pb summer reading** - Mar 10 2023

web in lola the plant hunter lola the adventurous polar bear follows her passion for plants all the way to the amazon jungle mini biographies at the end of the book tell the

**animal explorers lola the plant hunter pb toppsta** - Sep 04 2022

web read the latest reviews for animal explorers lola the plant hunter pb by sharon rentta and sharon rentta toppsta com is the uk s largest children s book review community

animal explorers lola the plant hunter pb 1 paperback - Aug 15 2023

# **animal explorers lola the plant hunter pb agenda bookshop** - Jan 08 2023

web animal explorers is a wonderful picture book series that will inspire all budding travellers and explorers to follow their dreams lola the polar bear has a passion for plants but

**animal explorers lola the plant hunter pb paperback sharon** - Oct 05 2022

web apr 9 2023 find many great new used options and get the best deals for animal explorers lola the plant hunter pb paperback sharon rentt at the best online prices

animal explorers lola the plant hunter pb - Jul 14 2023

web feb 4 2020 animal explorers is a wonderful picture book series that will inspire all budding travellers and explorers to follow their dreams lola the polar bear has a

web apr 2 2020 buy animal explorers lola the plant hunter pb 1 1 by rentta sharon rentta sharon isbn 9781407193656 from amazon s book store everyday low prices

animal explorers lola the plant hunter pb amazon in - Dec 07 2022

web animal explorers lola the plant hunter pb rentta sharon rentta sharon amazon in books

*animal explorers lola the plant hunter snatcher* - Nov 25 2021

web snatcher is a affordable online shopping store in south africa selling high quality products at the lowest prices we have excellent collections of products including homeware

*animal explorers lola the plant hunter pb wordery com* - Apr 30 2022

web apr 2 2020 get free shipping on animal explorers lola the plant hunter pb by sharon rentta from wordery com animal explorers is a wonderful picture book series

**animal explorers lola the plant hunter pb amazon sg books** - Feb 26 2022

web hello sign in account lists returns orders cart *animal explorers lola the plant hunter pb sharon rentta 2023* - Jan 28 2022

web animal explorers lola the plant hunter pb sharon rentta 2020 01 06 animal explorers is a brand new picture book series that will inspire all budding explorers to

> web compre o ebook einladung nach angkor german edition de zieger johann reinhart na loja ebooks kindle encontre ofertas os livros mais vendidos e dicas de leitura na amazon brasil einladung nach angkor german edition kindle $\P$   $\Pi\Pi\Pi$  -

*animal explorers lola the plant hunter pb paperback* - Apr 11 2023

web apr 2 2020 buy animal explorers lola the plant hunter pb by sharon rentta from waterstones today click and collect from your local waterstones or get free uk

animal explorers lola the plant hunter pb rarewaves com - Nov 06 2022

web the animal explorers series will inspireyou to follow your dreams in lola the plant hunter lola the adventurous polar bear follows her passion for plants all the way to the

**animal explorers lola the plant hunter pb animal explorers 1** - Feb 09 2023

web animal explorers lola the plant hunter pb animal explorers 1 sharon rentta amazon com tr

**animal explorers lola the plant hunter pb alibris** - Mar 30 2022

web buy animal explorers lola the plant hunter pb by sharon rentta illustrator online at alibris we have new and used copies available in 1 editions starting at 6 96 shop now

**animal explorers lola the plant hunter pb uk bookshop org** - Jun 13 2023

web lola the polar bear has a passion for plants she s determined to find the rarest ones on the planet so lola makes a grand decision she s going to trek to the amazon jungle it s

**einladung Übersetzung ungarisch deutsch dict cc** - Feb 13 2022

web kennst du Übersetzungen die noch nicht in diesem wörterbuch enthalten sind hier kannst du sie vorschlagen bitte immer nur genau eine deutsch ungarisch Übersetzung eintragen formatierung siehe guidelines möglichst mit einem guten beleg im kommentarfeld wichtig bitte hilf auch bei der prüfung anderer Übersetzungsvorschläge **einladung nach angkor by johann reinhart zieger** - Nov 24 2022

web von angkor einladung nach angkor angkor gebraucht kaufen nur noch 3 st bis 75 günstiger ursula strozynski landgang art form galerie kambodscha reisebericht khmer hochzeit geschichte der khmer angkor travels visum vietnam so kannst du dein vietnam visa beantragen angkor aus erster hand angkor at first hand home angkor wat **einladung nach angkor german edition versión kindle** - Jul 21 2022

web einladung nach angkor german edition ebook zieger johann reinhart amazon es tienda kindle **einladung auf englisch schreiben vorgehen beispiele** -

Mar 17 2022 web einladung auf englisch schreiben muster tipps verabschiedung business einladung beispiele studysmarter original das komma nach der grußfloskel also z b sincerely ist optional das heißt du kannst es auch weglassen wenn das für dich natürlicher wirkt einladung nach angkor kindle edition amazon de - May 31 2023

web apr 2 2015 das buch einladung nach angkor bereitet die geschichte der tempel übersichtlich zeitlich chronologisch und leicht verständlich auf man merkt dem schriftsteller an dass er als lehrer gelernt hat schwierige themen so aufzuarbeiten dass die wesentlichen dinge deutlich und nachvollziehbar werden **einladung nach angkor german edition ebook kindle** -

Oct 24 2022

Jun 19 2022

web apr 12 2015 amazon co jp einladung nach angkor german edition FFFF zieger johann reinhart kindleFFFF **einladung nach angkor german edition kindle edition** - Dec 26 2022 web apr 12 2015 einladung nach angkor german edition ebook zieger johann reinhart amazon ca books **einladung nach angkor german edition goodreads** - Apr 29 2023

web alle tempel in angkor die den besuch wert sind ausflugsziele in der umgebung große tempelanalgen am koh ker preah vihear sambor prei kuk und banteay chhmar

*einladung nach angkor kindle ausgabe amazon de* - Sep 03 2023

web angkor aus erster hand der verfasser lebt seit 2000 in siem reap angkor hat die tempel durchstreift ist über die forschung auf dem laufenden hat besucher geführt und führer fortgebildet umfassend alle tempel in angkor die den besuch wert sind ausflugsziele in der umgebung

web einladung nach angkor german edition ebook zieger johann reinhart amazon in kindle  $\P$   $\P$   $\P$ 

### **einladung nach angkor** - Aug 22 2022

web einladung nach angkor angkor wat the treasures of angkor focusing on the angkor temples angkor at the heart of the khmer empire is one of the most important archaeological sites in southeast asia this guidebook explains the development of the civilization s strongly symbolic

*einladung nach angkor german edition ebook amazon in* - Apr 17 2022

**einladung nach angkor mit banteay chhmar koh ker preah** - Aug 02 2023

web einladung nach angkor mit banteay chhmar koh ker preah vihear und sambor prei kuk von johann reinhart zieger bei lovelybooks sonstiges leserunden buchverlosungen neuerscheinungen bestseller zurück

neuerscheinungen bestseller lovelybooks top 20 charts **angkor die 11 schönsten tempel besichtigung und tipps** - Mar 29 2023

web jul 17 2022 reise nach angkor entdecke die 11 schönsten tempel alle infos und tipps für die besichtigung des angkor parks touren preise anreise hotel tipps planet 2 g o travel guide angkor besuchen angkor guide - Jul 01 2023 web für den einstieg empfehlen wir ein dreitagesprogramm das es ihnen ermöglicht die bedeutensten tempel in angkor in ihrer chronologischen folge zu erleben weitere ideen in der einladung nach angkor pdf datei die ersten drei tage erster tag bevor sie starten müssen sie sich die erforderlichen tickets besorgen

*einladung nach angkor by johann reinhart zieger* - Sep 22 2022

web wat einladung nach angkor kambodscha reisebericht eine einladung der einheimischen johann reinhart zieger author of angkor wat photo guide angkor gebraucht kaufen nur

**einladung nach angkor help environment harvard edu** - May 19 2022

web einladung nach angkor is easy to get to in our digital library an online permission to it is set as public suitably you can download it instantly our digital library saves in combined countries allowing you to acquire the most less latency

**einladung nach angkor german edition kindle edition** -

web einladung nach angkor german edition ebook zieger johann reinhart amazon com au kindle store **einladung nach angkor german edition kindle edition** -

web apr 12 2015 buy einladung nach angkor german edition read kindle store reviews amazon com angkor wat in kambodscha tipps für deine reise zur -

Feb 25 2023 Jan 27 2023 Oct 04 2023 ersten terrasse

web jul 14 2023 im buch einladung nach angkor von reinhart zieger ist zu lesen dass es sich mit ta reach gar um den spirituellen hausgeist von ganz angkor wat handelt weitere statuen findest du oben im mittleren turm von angkor wat und in den kreuzgalerien auf der

Best Sellers - Books ::

[chevrolet volt owners manual](https://www.freenew.net/textbook-solutions/browse/?k=Chevrolet-Volt-Owners-Manual.pdf) [chinese american masculinities from fu manchu to](https://www.freenew.net/textbook-solutions/browse/?k=chinese_american_masculinities_from_fu_manchu_to.pdf) [chetan bhagat love story in hindi](https://www.freenew.net/textbook-solutions/browse/?k=Chetan-Bhagat-Love-Story-In-Hindi.pdf) [charlie willy wonka and the chocolate factory](https://www.freenew.net/textbook-solutions/browse/?k=charlie-willy-wonka-and-the-chocolate-factory.pdf) [cisco small business phone system](https://www.freenew.net/textbook-solutions/browse/?k=Cisco_Small_Business_Phone_System.pdf) [chronicles of nick instinct read online](https://www.freenew.net/textbook-solutions/browse/?k=chronicles_of_nick_instinct_read_online.pdf) [christmas songs with piano chords and lyrics](https://www.freenew.net/textbook-solutions/browse/?k=Christmas-Songs-With-Piano-Chords-And-Lyrics.pdf) [charles spurgeon sermons on prayer](https://www.freenew.net/textbook-solutions/browse/?k=charles-spurgeon-sermons-on-prayer.pdf) [chemistry for the utterly confused](https://www.freenew.net/textbook-solutions/browse/?k=chemistry_for_the_utterly_confused.pdf) [chemistry content mastery study guide](https://www.freenew.net/textbook-solutions/browse/?k=Chemistry_Content_Mastery_Study_Guide.pdf)